# Graphs: Topological Sort / Graph Traversals (Chapter 9)

CSE 373

Data Structures and Algorithms

2/17/2012

1

### Today's Outline

- Admin:
  - HW #4 due Tuesday, Feb 21 at 11pm
  - Midterm 2, Fri Feb 24
- Graphs
  - Representations
  - Topological Sort
  - Graph Traversals

2/17/2012

2012 2

# Problem: Given a DAG G=(V,E), output all the vertices in order such that if no vertex appears before any other vertex that has an edge to it Example input: (SE 14) (SE 415) (SE 415) (SE 417) Example output: 142, 143, 374, 373, 415, 413, 410, 417

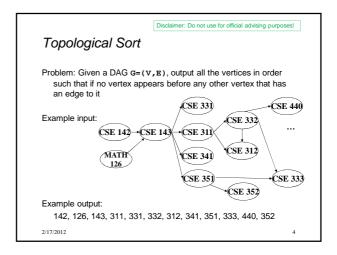

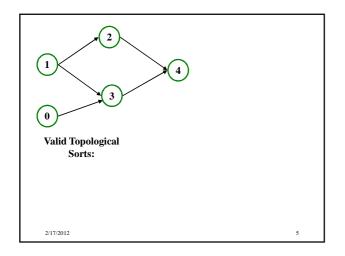

### Questions and comments

- Why do we perform topological sorts only on DAGs?
- · Is there always a unique answer?
- What DAGs have exactly 1 answer?
- Terminology: A DAG represents a partial order and a topological sort produces a total order that is consistent with it

2

### Questions and comments

- Why do we perform topological sorts only on DAGs?
  - Because a cycle means there is no correct answer
- Is there always a unique answer?
  - No, there can be 1 or more answers; depends on the graph
- What DAGs have exactly 1 answer?
  - Lists
- Terminology: A DAG represents a partial order and a topological sort produces a total order that is consistent with it

2/17/2012

### Uses

- Figuring out how to graduate
- Computing the order in which to recompute cells in a spreadsheet
- Determining the order to compile files using a Makefile
- In general, taking a dependency graph and coming up with an order of execution

2/17/2012 8

### A first algorithm for topological sort

- 1. Label each vertex with its in-degree
  - Labeling also called marking
  - Think "write in a field in the vertex", though you could also do this with a data structure (e.g., array) on the side
- 2. While there are vertices not yet output:
  - a) Choose a vertex  $\boldsymbol{v}$  with labeled with in-degree of 0
  - b) Output  $\boldsymbol{v}$  and "remove it" (conceptually) from the graph
  - c) For each vertex u adjacent to v (i.e. u such that (v,u) in  ${\tt E}),$  decrement the in-degree of u

2/17/2012 9

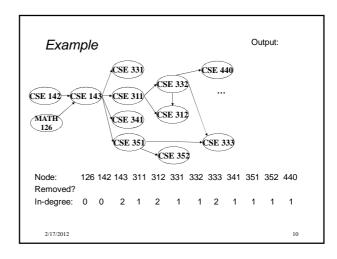

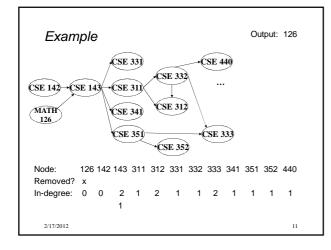

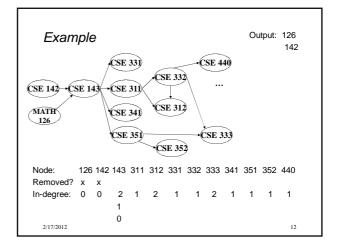

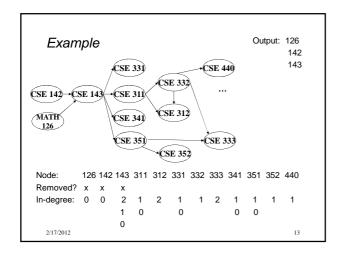

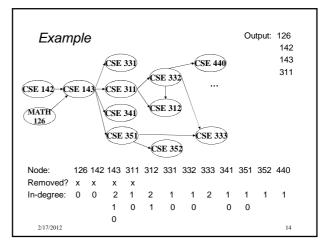

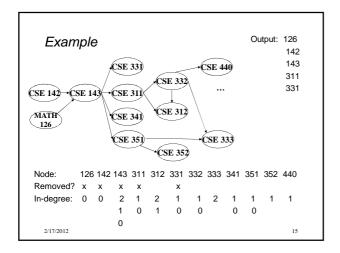

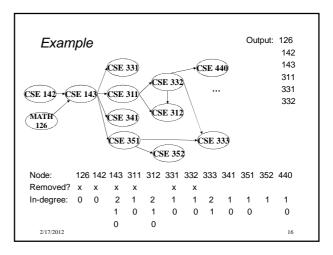

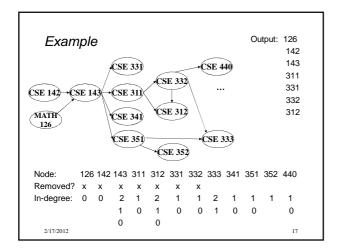

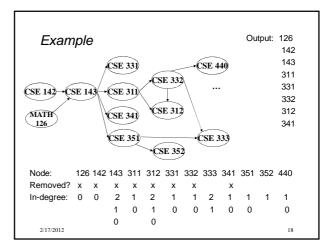

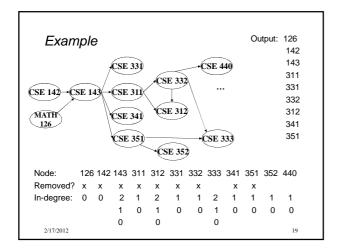

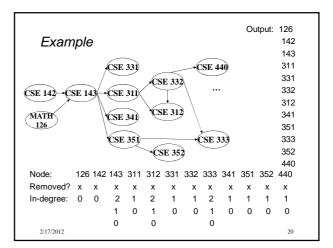

### A couple of things to note

- · Needed a vertex with in-degree of 0 to start
  - No cycles
- Ties between vertices with in-degrees of 0 can be broken arbitrarily
  - Potentially many different correct orders

2/17/2012

# Running time?

```
labelEachVertexWithItsInDegree();
for(ctr=0; ctr < numVertices; ctr++){
  v = findNewVertexOfDegreeZero();
  put v next in output
  for each w adjacent to v
    w.indegree--;
}</pre>
```

2/17/2012

21

22

### Running time?

```
labelEachVertexWithItsInDegree();
for(ctr=0; ctr < numVertices; ctr++){
  v = findNewVertexOfDegreeZero();
  put v next in output
  for each w adjacent to v
    w.indegree--;
}</pre>
```

- What is the worst-case running time?
  - Initialization O(|V| + |E|)
  - Sum of all find-new-vertex  $O(|V|^2)$  (because each O(|V|))
  - Sum of all decrements O(|E|) (assuming adjacency list)
  - So total is  $O(|V|^2 + |E|)$  not good for a sparse graph!

7/2012

### Doing better

The trick is to avoid searching for a zero-degree node every time!

- Keep the "pending" zero-degree nodes in a list, stack, queue, box, table, or something
- Order we process them affects output but not correctness or efficiency provided add/remove are both O(1)

Using a queue:

- 1. Label each vertex with its in-degree, enqueue 0-degree nodes
- 2. While queue is not empty
  - a) v = dequeue()
  - b) Output  $\boldsymbol{v}$  and remove it from the graph
  - c) For each vertex  ${\bf u}$  adjacent to  ${\bf v}$  (i.e.  ${\bf u}$  such that  $({\bf v},{\bf u})$  in  ${\bf E}$ ), decrement the in-degree of  ${\bf u}$ , if new degree is 0, enqueue it

2/17/2012 24

### Running time?

```
labelAllAndEnqueueZeros();
for(ctr=0; ctr < numVertices; ctr++){
  v = dequeue();
  put v next in output
  for each w adjacent to v {
    w.indegree--;
    if(w.indegree==0) enqueue(w);
  }
}</pre>
```

2/17/2012 25

### Running time?

```
labelAllAndEnqueueZeros();
for(ctr=0; ctr < numVertices; ctr++){
  v = dequeue();
  put v next in output
  for each w adjacent to v {
    w.indegree--;
    if(w.indegree==0) enqueue(w);
  }
}</pre>
```

- · What is the worst-case running time?
  - Initialization: O(|V| + |E|)
  - Sum of all enqueues and dequeues: O(|V|)
  - Sum of all decrements: O(|E|) (assuming adjacency list)
  - So total is O(|E| + |V|) much better for sparse graph!

7/2012

# Graph Traversals

Next problem: For an arbitrary graph and a starting node v, find all nodes *reachable* (i.e., there exists a path) from v

- Possibly "do something" for each node (an iterator!)
  - E.g. Print to output, set some field, etc.

### Related:

- Is an undirected graph connected?
- Is a directed graph weakly / strongly connected?
  - For strongly, need a cycle back to starting node

### Basic idea:

- Keep following nodes
- But "mark" nodes after visiting them, so the traversal terminates and processes each reachable node exactly once

2/17/2012

### Abstract idea

```
traverseGraph(Node start) {
    Set pending = emptySet();
    pending.add(start)
    mark start as visited
    while(pending is not empty) {
        next = pending.remove()
        for each node u adjacent to next
            if(u is not marked) {
                mark u
                 pending.add(u)
            }
     }
}
```

2/17/2012

# Running time and options

- Assuming add and remove are O(1), entire traversal is O(|E|)
- The order we traverse depends entirely on add and remove
  - Popular choice: a stack "depth-first graph search" "DFS"
  - Popular choice: a queue "breadth-first graph search" "BFS"
- DFS and BFS are "big ideas" in computer science
  - Depth: recursively explore one part before going back to the other parts not yet explored
  - Breadth: Explore areas closer to the start node first

17/2012

### Recursive DFS, Example: trees

• A tree is a graph and DFS and BFS are particularly easy to "see"

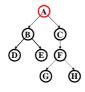

```
DFS(Node start) {
  mark and "process"(e.g. print) start
  for each node u adjacent to start
  if u is not marked
     DFS(u)
}
```

- Order processed: A, B, D, E, C, F, G, H
- Exactly what we called a "pre-order traversal" for trees
  - The marking is because we support arbitrary graphs and we want to process each node exactly once

2/17/2012 30

### DFS with a stack, Example: trees

```
DFS2(Node start) {
  initialize stack s to hold start
  mark start as visited
  while(s is not empty) {
    next = s.pop() // and "process"
    for each node u adjacent to next
     if(u is not marked)
       mark u and push onto s
```

- Order processed: A, C, F, H, G, B, E, D
- A different but perfectly fine traversal

2/17/2012

31

# BFS with a queue, Example: trees BFS(Node start) { initialize queue q to hold start mark start as visited while(q is not empty) { next = q.dequeue()// and "process" for each node u adjacent to next if(u is not marked) mark u and enqueue onto q • Order processed: A, B, C, D, E, F, G, H • A "level-order" traversal 2/17/2012 32

### Comparison

- Breadth-first always finds shortest paths "optimal solutions"
  - Better for "what is the shortest path from x to y"
- · But depth-first can use less space in finding a path
  - If *longest path* in the graph is p and highest out-degree is d then DFS stack never has more than d\*p elements
  - But a queue for BFS may hold O(|V|) nodes

2/17/2012

# Saving the path

- Our graph traversals can answer the reachability question:
  - "Is there a path from node x to node y?"
- But what if we want to actually output the path?
  - Like getting driving directions rather than just knowing it's possible to get there!
- Easy:
  - Instead of just "marking" a node, store the <u>previous node</u> along the path (when processing u causes us to add v to the search, set v.path field to be u)
  - When you reach the goal, follow path fields backwards to where you started (and then reverse the answer)
  - If just wanted path length, could put the integer distance at each node instead

2/17/2012

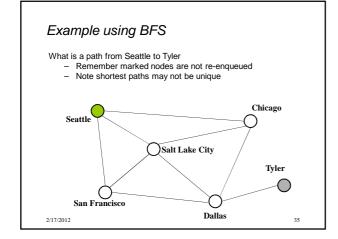

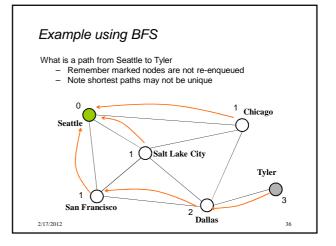